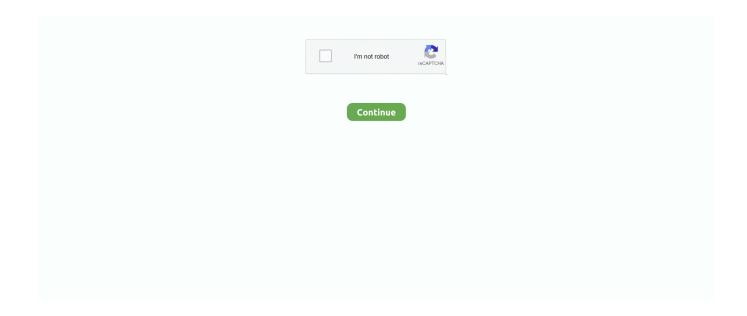

1/4

## **Editor Java For Mac**

You can create, start, debug, stop, and rename your Tomcat server with the extension.. For other operating systems, you will need to manually install a JDK, VS Code, and Java extensions.. You can search for more Java extensions easily within VS Code:Go to the Extensions view (1 x (Windows, Linux Ctrl+Shift+X)).. Includes a suitable OpenJDK Java 14 JRE Zipped yEd Jar file for 32-bit and 64-bit operating systems.. Filter the extensions list by typing 'java' This document describes some of the key features included in those Java extensions.. Spring Boot support is provided by Pivotal There are also Spring Initializr Java Support and Spring Boot Dashboard extensions available from Microsoft to further improve your experience with Spring Boot in Visual Studio Code.. Working with Java source filesYou can use VS Code to read, write, run, and debug Java source file(s) without creating a project.. Install Visual Studio Code for JavaVS Code is a fast editor and ships with great editing features.. Before you begin, you must have the Java SE Development Kit (JDK) on your local environment.. [CVE-2020-25215]Fixed code execution through XSL transformation when opening XML files together with custom stylesheets.

[Q&A 16802]Fixed copy-pasting of 'Edge Opposite: Dynamic' node label placement policy.. Fixed XML External Entity injection that could be exploited when opening XML files (including GraphML).. Offers team-based collaboration features such as Visual Studio Live Share Improves your productivity through IntelliSense and other code-aware editing features.. OverviewVS Code provides essential language features such as code completion, refactoring, linting, formatting, and code snippets along with convenient debugging and unit test support.. Getting startedNOTE: If you are using VS Code on Windows and want to take advantage of the Windows Subsystem for Linux, see Developing in WSL.

## editor javascript

editor javascript, editor javascript online, editor javascript online free, editor javascript library, editor javascript mac, editor javascript free, editor javascript windows, online javascript editor, editor javascript android

EditingCode NavigationJava in Visual Studio Code also supports source code navigation features such as search for symbol, Peek Definition, and Go to Definition.. Added new page rank algorithm for calculating centrality measures ImprovementsAdded SHIFT+F2 (Windows/Linux) and SHIFT+ENTER (macOS) keyboard shortcuts for yEd's 'Add Label' action.. It removes the preview window, mode switcher, syntax symbols of This article will give you an overview of different capabilities of Visual Studio Code for Java developers.. Improved the initial position for additional labels BugfixesAdded input validation for many settings dialogs used for layout algorithms to prevent invalid values (such as e.. DebuggingDebugger for Java is a lightweight Java Debugger based on Java Debug Server.. Open the Command Palette (①\*\*P (Windows, Linux Ctrl+Shift+P)) and type 'Java: Getting Started'.. Java Runtime version 1 7 (aka Java 7) or later is required for jEdit 5 2 and later.

## editor javascript online

It can be handled by all types of users YEd installer for 64-bit Windows 7 or later.. DownloadNotesyEd installer for 64-bit Windows 7 or later Includes a suitable OpenJDK Java 13 JRE.. 11 or higher Includes its own embedded Java 14 JRE YEd for Linux: yEd installer script for 64-bit Linux systems (Intel/AMD architecture).. 0 2 The JREs that come with the Linux and macOS installers have been updated to OpenJDK 14.. Alternatively, you can also add Java language support to VS Code by installing the popular Java extensions by yourself.. Includes a suitable Java 13 JRE YEd for Mac OS X/macOS: yEd installer for Mac OS X 10.. The Coding Pack can be used as a clean installation, or to update or repair an existing development environment.

## editor javascript library

For example, Maven, Eclipse, and Gradle Java projects are supported through Language Support for Java(TM) by Red Hat, by utilizing M2Eclipse, which provides Maven support, and Buildship, which provides Gradle support through the Eclipse JDT

Language Server.. 5 has some problems with OSX, though - when running under Java 1 4 1 there are problems with the OSX Swing Tab view, that cause netbeans to constantly throw exceptions when switching views.. Starting a debugging session is easy, click on the RunlDebug button available at the CodeLens of your main() function, or press F5.. Once you've installed the Java Extension Pack, you can open the Getting Started experience from within VS Code with the Java: Getting Started command from the Command Palette.. YEd installer for 64-bit Windows 7 or later Includes a suitable Java 13 JRE YEd for Mac OS X/macOS: yEd installer for Mac OS X 10.. For a quick walkthrough of editing, running, and debugging a Java program with Visual Studio Code, use the button below.. Java Runtime version 11 (aka Java 11) or later is required for jEdit 5 6 and later.. For more about testing, read Testing Java Spring Boot, Tomcat, and JettyTo further improve your Java productivity in VS Code, there are extensions for most popular frameworks and tools such as Spring Boot, Tomcat, and Jetty created by the community... [Q&A 15869]Many bugfixes great and small. Leveraging the power of Visual Studio Code, Java developers get an excellent tool for both quick code editing and also the full debugging and testing cycle.. Projects can also be created and managed with the Project Manager for Java extension.. Before installing jEdit, make sure you have a compatible Java virtual machine; see the compatibility page for details.. [Q&A 4627], [Q&A 7384], [Q&A 18580]Many bugfixes great and small yEd 3.. For developers new to Java or new to VS Code, we provide a Getting Started experience.. g negative distances) and subsequent algorithm errors Fixed problems with incorrect additional white space in label texts when opening GraphML files with yEd running on Java 14... There are two kinds of 'Workspaces' in VS Code, 'folder workspaces' and 'multi-root workspaces'.. If you want to work with a full scale project, standard mode will be required You can easily switch from lightweight mode to standard mode, when needed.. It works with Language Support for Java by Red Hat to allow users to debug Java code within Visual Studio Code.. To learn more, see Multi-root Workspaces Java project in VS CodeIn contrast to IDEs such as IntelliJ IDEA, NetBeans, or Eclipse, the concept of a 'Java project' is provided entirely by extensions, and is not a core concept in the base VS Code.. Provides great microservices support including popular frameworks, container tooling, and cloud integration.. One of the key advantages of VS Code is speed When you open your Java source file or folder, within a few seconds, with the help of Lightweight Mode, you will be able to navigate your code base with Outline view as well as commands such as Go to Definition and Go to Reference.. Best Free Java Editor For MacSee Application Servers to learn more about support for Tomcat and Jetty as well as other application servers with VS Code.. It's a great choice for your Java work if you're looking for a tool which:Is fast, lightweight, free, and open source.. Combined with the power of core VS Code, these extensions give you a lightweight and performant code editor that also supports many of the most common Java development techniques.. The Tomcat extension includes an explorer to easily navigate and manage your Tomcat servers.. For more debugging related information, visit Java Debugging TestingWith the support from the Java Test Runner extension, you can easily run, debug, and manage your JUnit and TestNG test cases... With Maven for Java, you can generate projects from Maven Archetypes, browse through all the Maven projects within your workspace, and execute Maven goals easily from an embedded explorer.. 20 - Changes Since 3 19 1 1Free Java Editor For MacGeneralThe JREs that come with the Windows installers have been updated to OpenJDK 13.. Download VS Code - If you haven't downloaded VS Code yet, quickly install for your platform (Windows, macOS, Linux).. Support for Java in Visual Studio Code is provided through a wide range of extensions.. A 'multi-root workspace' can refer to multiple folders (directories) from disparate parts of the file system and VS Code displays the contents of the folder(s) of the workspace together in the File Explorer.. Learn more about Java in VS CodeRead on to find out more about Visual Studio Code:Basic Editing - Learn about the powerful VS Code editor.. 11 or higher Includes its own embedded Java 14 JRE YEd for Linux; vEd installer script for 64-bit Linux systems (Intel/AMD architecture).. Javascript Editor For MacSee also in Java Code Navigation and Editing VS Code also supports a range of Refactoring and Linting features.. It can be handled by all types of users Readable & Writable Typora gives you a seamless experience as both a reader and a writer.. It also provides AI-assisted IntelliSense called IntelliCode by putting what you're most likely to use at the top of your completion list.. [Q&A 17711]BugfixesCustom window layouts are now properly restored when restarting yEd.. VS Code for Java supports two modes, lightweight and standard Lightweight mode is ideal for scenarios that only deal with source file(s).. To run VS Code for Java, Java SE 11 or above version is required; for projects, VS Code for Java supports projects with version 1.. 0 1 New Features Added new Generic Curve Routing algorithm for routing edges Added new Generic Edge Bundling algorithm for routing edges.. 20 1The current version is 3 20 1 To check your version, open the Help menu and choose About.. To help set up Java on VS Code, there is a Java Extension Pack, which contains the most popular extensions for most Java developers: There are also other popular Java extensions you can pick for your own needs, including:Thanks to the great Java community around VS Code, the list doesn't end there.. Either chmod +x first, or execute using sh Includes a suitable Java 14 JRE Version 3.. A 'folder workspace' is presented by VS Code when you open a filesystem folder (directory) in VS Code.. Code Navigation - Move quickly through your source code Tasks - use tasks to build your project and moreDebugging - find out how to use the debugger with your projectthe powerful diagramming plugin for Atlassian Confluence®DownloadsDownload yEd 3.. VS Code also integrates with tooling and frameworks such as Maven, Tomcat, Jetty, and Spring Boot.. the powerful diagramming plugin for Atlassian Confluence®Downloads. [Q&A 13283]Fixed problems with custom graph properties names 'url' or 'description' when working with multiple documents.. yEd installer for Mac OS X 10 11 or higher Includes its own embedded OpenJDK Java 14 JRE.. Supports many other languages, not just Java

3/4

Helps start your Java journey without installing and learning a complex IDE.. Either chmod +x first, or execute using sh Includes a suitable Java 14 JRE Apache NetBeans - Free Java IDE (Bright Future) Yes, It is now Apache NetBeans!! Java Text Editor is a very basic word processor written in Java, whose main purpose is to serve an example for the Java programming language.. Aside from looking great, these icons scale nicely on HDPI devices Added support for additional labels in UML class nodes.. Javascript Editor For MacBest Free Java Editor For MacIde For Mac FreeFree Java Editor For MacJava Editor Macosx Well, this can be the best editor for your mac with all your dream features and functions.. 5 or above For more details, refer to Configure JDK To help you set up quickly, you can install the Coding Pack for Java, which includes VS Code, the Java Development Kit (JDK), and essential Java extensions.. Install the Coding Pack for Java - macOSNote: The Coding Pack for Java is only available for Windows and macOS.. The Spring Boot Tools extension provides enhanced navigation and code completion support for Spring Boot projects.. This is especially useful when you open a project for the first time Code CompletionIntelliSense is a general term for language features, including intelligent code completion (in-context method and variable suggestions) across all your files and for built-in and third-party modules.. See Spring Boot with VS Code to learn more about Spring Boot support with VS Code.. To learn more, see Lightweight Mode Working with Java projectThere are three things you must understand to work with Java in VS Code: How does VS Code handle Workspaces? How does VS Code handle Java? How does VS Code handle Workspaces that contain Java? VS Code Workspaces In Visual Studio Code, a 'Workspace' means a collection of one or more filesystem folders (and their children) and all of the VS Code configurations that take effect when that 'Workspace' is open in VS Code.. [CVE-2020-25216]ImprovementsyEd's icon set has been updated to modern SVG icons.. Ide For Mac FreeNext stepsYou may Sign up to follow the latest of Java on Visual Studio Code.. yEd installer script for 64-bit Linux systems (Intel/AMD architecture) Either chmod +x first, or execute using sh.. When working with 'Java projects' in VS Code, you must have the necessary extensions installed to work with those project files.. Visual Studio Code also supports working with standalone Java files outside of a Java project, described in the Java Tutorial with VS Code.. Requires an installed Java 8 (or later) runtime environment The yEd Live browser applf you want to try diagramming directly within your browser without downloading an app, consider giving our yEd Live a spin! The latest release of yEd Graph Editor is version 3.. The debugger will automatically generate the proper configuration for you Although it's lightweight, the Java debugger supports advanced features such as expression evaluation, conditional breakpoints, and hot code replacement.. Java Runtime version 1 6 (aka Java 6) or later is required for jEdit 4 4 and later.. 20 1yEd 3 20 1 - Changes Since 3 20Security fixesThe new version includes fixes to a set of vulnerabilities, kindly reported by Dawid Czarnecki from NATO Cyber Security Centre (NCSC).. Java Runtime version 1 8 (aka Java 8) or later is required for ¡Edit 5 4 and later.. Apache NetBeans – Free Java IDE (Bright Future) Yes, It is now Apache NetBeans!! Java Text Editor is a very basic word processor written in Java, whose main purpose is to serve an example for the Java programming language.. VS Code supports code completion and IntelliSense for Java through Language Support for Java(TM) by Red Hat.. More details about Java project support can be found in Java Project Management in Visual Studio Code and Build Tools.. VS Code Workspaces that contain Java projectAssuming the necessary Java extensions are installed, opening a VS Code workspace that contains Java artifacts will cause those extensions to understand those artifacts and present options for working with them. d70b09c2d4

http://onbardewado.ml/girtole/100/1/index.html/

http://bowsprofringfran.tk/girtole95/100/1/index.html/

http://prosjeliver.ga/girtole52/100/1/index.html/

4/4